Android [Programming](http://docs.manualsget.com/to.php?q=Android Programming For Beginners Part 1) For Beginners Part 1 >[>>>CLICK](http://docs.manualsget.com/to.php?q=Android Programming For Beginners Part 1) HERE<<<

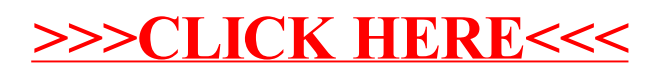